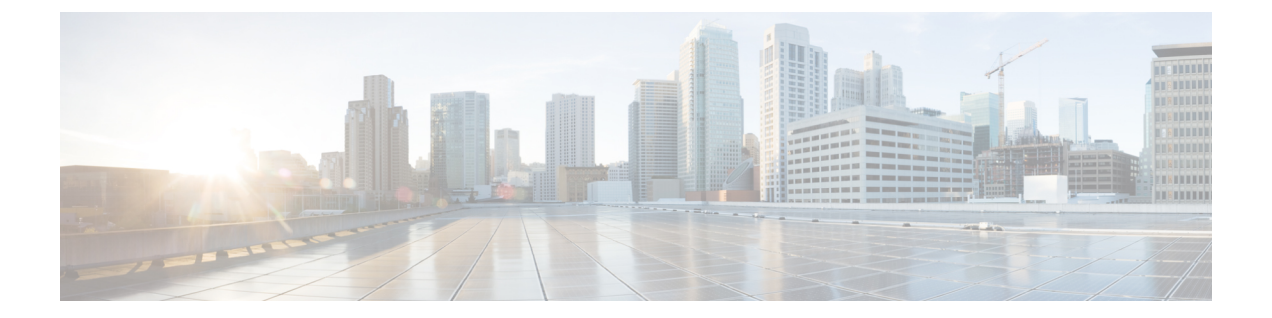

# ネットワーク分析ポリシーと侵入ポリシー の概要

以下のトピックでは、ネットワーク分析ポリシーと侵入ポリシーの概要を示します。

- [ネットワーク分析ポリシーと侵入ポリシーの基本](#page-0-0) (1 ページ)
- [ポリシーが侵入についてトラフィックを検査する仕組み](#page-1-0) (2 ページ)
- [システム提供およびカスタムのネットワーク分析ポリシーと侵入ポリシー](#page-7-0) (8 ページ)
- ナビゲーション ウィンドウ: [ネットワーク分析と侵入ポリシー](#page-15-0) (16 ページ)
- [競合と変更:ネットワーク分析ポリシーと侵入ポリシー](#page-17-0) (18 ページ)

# <span id="page-0-0"></span>ネットワーク分析ポリシーと侵入ポリシーの基本

ネットワーク分析ポリシーと侵入ポリシーは、Firepower システムの侵入検知および防御機能 の一部として連携して動作します。侵入検知という用語は、一般に、ネットワークトラフィッ クへの侵入の可能性を受動的に分析し、セキュリティ分析用に攻撃データを保存するプロセス を指します。侵入防御という用語には、侵入検知の概念が含まれますが、さらにネットワーク を通過中の悪意のあるトラフィックをブロックしたり変更したりする機能も追加されます。

侵入防御の展開では、システムがパケットを検査するときに次のことが行われます。

- ネットワーク分析ポリシーは、トラフィックのデコードと前処理の方法を管理し、特に、 侵入を試みている兆候がある異常なトラフィックについて、さらに評価できるようにしま す。
- 侵入ポリシーでは侵入およびプリプロセッサルール(総称的に「侵入ルール」とも呼ばれ る)を使用し、パターンに基づき、デコードされたパケットを検査して攻撃の可能性を調 べます。侵入ポリシーは変数セットとペアになり、それによって名前付き値を使用して ネットワーク環境を正確に反映することができます。

ネットワーク分析ポリシーと侵入ポリシーは、どちらも親のアクセス コントロール ポリシー によって呼び出されますが、呼び出されるタイミングが異なります。システムでトラフィック が分析される際には、侵入防御(追加の前処理と侵入ルール)フェーズよりも前に、別途ネッ トワーク分析(デコードと前処理)フェーズが実行されます。ネットワーク分析ポリシーと侵 入ポリシーを一緒に使用すると、広範囲で詳細なパケットインスペクションを行うことができ ます。このポリシーは、ホストとそのデータの可用性、整合性、機密性を脅かす可能性のある ネットワーク トラフィックの検知、通知および防御に役立ちます。

Firepower システムには、同様の名前(Balanced Security and Connectivity など)が付いた複数の ネットワーク分析ポリシーと侵入ポリシーが付属しており、それらは相互に補完して連携しま す。システム付属のポリシーを使用することで、Cisco Talos Security Intelligence and Research Group (Talos) の経験を活用できます。これらのポリシーでは、Talosは侵入ルールおよびプリ プロセッサルールの状態を設定し、プリプロセッサおよび他の詳細設定の初期設定も提供しま す。

また、カスタムのネットワーク分析ポリシーや侵入ポリシーも作成できます。カスタム ポリ シーの設定を調整することで、各自に最も役立つ方法でトラフィックを検査できます。これに よって、管理対象デバイスのパフォーマンスが向上し、ユーザは生成されたイベントにさらに 効率的に対応できるようになります。

Webインターフェイスで同様のポリシーエディタを使用し、ネットワーク分析ポリシーや侵入 ポリシーを作成、編集、保存、管理します。いずれかのタイプのポリシーを編集するときに は、Web インターフェイスの左側にナビゲーション パネルが表示され、右側にさまざまな設 定ページが表示されます。

# <span id="page-1-0"></span>ポリシーが侵入についてトラフィックを検査する仕組み

アクセスコントロールの展開の一部としてシステムがトラフィックを分析すると、ネットワー ク分析(復号化と前処理)フェーズが侵入防御(侵入ルールおよび詳細設定)フェーズとは別 にその前に実行されます。

次の図は、インラインの侵入防御および ネットワーク向け AMP 展開におけるトラフィック分 析の順序を簡略化して示しています。アクセス コントロール ポリシーが他のポリシーを呼び 出してトラフィックを検査するしくみ、およびそれらのポリシーが呼び出される順序が示され ています。ネットワーク分析ポリシーおよび侵入ポリシーの選択フェーズが強調表示されてい ます。

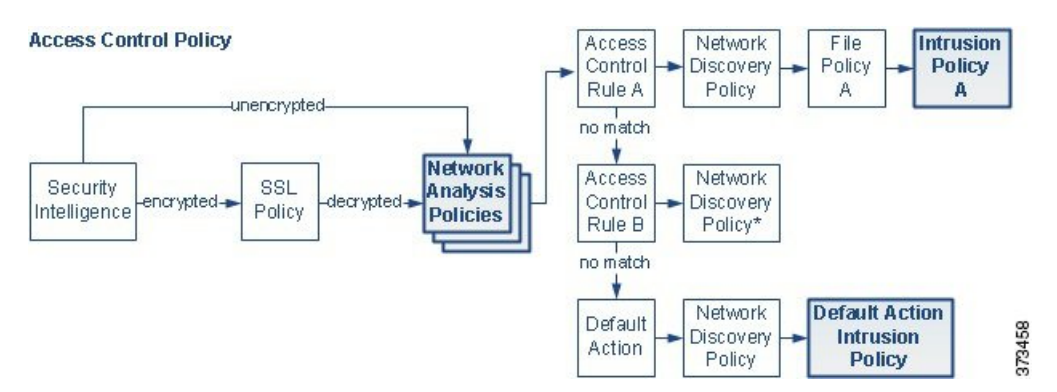

インライン展開(つまり、ルーテッド、スイッチド、トランスペアレントインターフェイスま たはインラインインターフェイスのペアを使用して関連設定がデバイスに展開される展開)で は、システムは上図のプロセスのほぼすべての段階において、追加のインスペクションなしで

トラフィックをブロックすることができます。セキュリティインテリジェンス、SSLポリシー、 ネットワーク分析ポリシー、ファイルポリシー、および侵入ポリシーのすべてで、トラフィッ クをドロップまたは変更できます。唯一の例外として、パケットをパッシブに検査するネット ワーク検出ポリシーは、トラフィック フローに影響を与えることができません。

同様に、プロセスの各ステップで、パケットによってシステムがイベントを生成する場合があ ります。侵入イベントおよびプリプロセッサイベント(まとめて侵入イベントと呼ばれること もあります)は、パケットまたはその内容がセキュリティリスクを表す可能性があることを示 すものです。

## $\mathcal{L}$

SSLインスペクションの設定で暗号化トラフィックの通過が許可されている場合や、SSLイン スペクションが設定されていない場合について、この図は、そのような場合のアクセスコント ロールルールによる暗号化トラフィックの処理を反映していません。デフォルトでは、暗号化 されたペイロードの侵入インスペクションとファイル インスペクションは無効になっていま す。これにより、侵入およびファイル インスペクションが設定されたアクセス コントロール ルールに暗号化接続が一致したときの誤検出が減少し、パフォーマンスが向上します。 ヒント

単一の接続の場合は、図に示すように、アクセス コントロール ルールよりも前にネットワー ク分析ポリシーが選択されますが、一部の前処理(特にアプリケーション層の前処理)はアク セス コントロール ルールの選択後に実行されます。これは、カスタム ネットワーク分析ポリ シーでの前処理の設定には影響しません。

## 復号化、正規化、前処理:ネットワーク分析ポリシー

デコードと前処理を実行しないと、プロトコルの相違によりパターンマッチングを行えなくな るので、侵入についてトラフィックを適切に評価できません。これらのトラフィック処理タス クは、以下のタイミングでネットワーク分析ポリシーによる処理の対象となります。

- 暗号化トラフィックがセキュリティ インテリジェンスによってフィルタリングされた後
- 暗号化トラフィックがオプションの SSL ポリシーによって復号化された後
- ファイルポリシーまたは侵入ポリシーによってトラフィックを検査できるようになる前

ネットワーク分析ポリシーは、フェーズでのパケット処理を制御します。最初に、システムは 最初の3つのTCP/IP層を通ったパケットを復号化し、次にプロトコル異常の正規化、前処理、 および検出に進みます。

- パケット デコーダは、パケット ヘッダーとペイロードを、プリプロセッサや以降の侵入 ルールで簡単に使用できる形式に変換します。TCP/IPスタックの各レイヤのデコードは、 データリンク層から開始され、ネットワーク層、トランスポート層へと順番に行われま す。パケット デコーダは、パケット ヘッダーのさまざまな異常動作も検出します。
- インライン展開では、インライン正規化プリプロセッサは、攻撃者が検出を免れる可能性 を最小限にするために、トラフィックを再フォーマット(正規化)します。その他のプリ プロセッサや侵入ルールによる検査用にパケットを準備し、システムで処理されるパケッ トがネットワーク上のホストで受信されるパケットと同じものになるようにします。

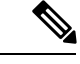

- パッシブな展開の場合、シスコでは、ネットワーク分析レベルで インライン正規化を行うのではなく、アクセス コントロール ポ リシーレベルでアダプティブプロファイルの更新を有効にするこ とを推奨しています。 (注)
- ネットワーク層とトランスポート層のさまざまなプリプロセッサは、IPフラグメントを悪 用する攻撃を検出したり、チェックサム検証を実行したり、TCP および UDP セッション の前処理を実行したりします。

トランスポートおよびネットワーク プリプロセッサの一部の詳細設定は、アクセス コン トロール ポリシーのターゲット デバイスで処理されるすべてのトラフィックにグローバ ルに適用されます。これらの詳細設定は、ネットワーク分析ポリシーではなくアクセスコ ントロール ポリシーで設定します。

- 各種のアプリケーション層プロトコル デコーダは、特定タイプのパケット データを侵入 ルールエンジンで分析可能な形式に正規化します。アプリケーション層プロトコルのエン コードを正規化することにより、システムはデータ表現が異なるパケットに同じコンテン ツ関連の侵入ルールを効果的に適用し、大きな結果を得ることができます。
- ModbusとDNP3SCADAのプリプロセッサは、トラフィックの異常を検出し、データを侵 入ルールに提供します。Supervisory Control and Data Acquisition(SCADA)プロトコルは、 製造、水処理、配電、空港、輸送システムなどの工業プロセス、インフラストラクチャプ ロセス、および設備プロセスからのデータをモニタ、制御、取得します。
- 一部のプリプロセッサでは、BackOrifice、ポートスキャン、SYNフラッドおよび他のレー ト ベース攻撃など、特定の脅威を検出できます。

侵入ポリシーで、ASCIIテキストのクレジットカード番号や社会保障番号などの機密デー タを検出する機密データ プリプロセッサを設定することに注意してください。

新たに作成されたアクセス コントロール ポリシーでは、1 つのデフォルト ネットワーク分析 ポリシーが、同じ親アクセス コントロール ポリシーによって呼び出されるすべての侵入ポリ シー向けのすべてのトラフィックの前処理を制御します。初期段階では、デフォルトで [バラ ンスの取れたセキュリティと接続 (Balanced Security and Connectivity) |ネットワーク分析ポリ シーが使用されますが、別のシステム付属ポリシーやカスタムネットワーク分析ポリシーに変 更できます。より複雑な展開では、上級ユーザは、一致するトラフィックの前処理にさまざま なカスタム ネットワーク分析ポリシーを割り当てることによって、特定のセキュリティ ゾー ン、ネットワーク、VLAN に合わせてトラフィックの前処理オプションを調整できます。

# アクセス コントロール ルール:侵入ポリシーの選択

最初の前処理の後、トラフィックはアクセス コントロール ルール(設定されている場合)に よって評価されます。ほとんどの場合、パケットが一致する最初のアクセスコントロールルー ルがそのトラフィックを処理するルールとなります。一致するトラフィックをモニタ、信頼、 ブロック、または許可できます。

アクセス コントロール ルールでトラフィックを許可すると、ディスカバリ データ、マルウェ ア、禁止ファイル、侵入について、この順序でトラフィックを検査できます。アクセスコント ロール ルールに一致しないトラフィックは、アクセス コントロール ポリシーのデフォルト ア クションによって処理されます。デフォルト アクションでは、ディスカバリ データと侵入に ついても検査できます。

どのネットワーク分析ポリシーによって前処理されるかに関わらず、すべてのパケットは、設 定されているアクセス コントロール ルールと上から順に照合されます(したがって、侵入ポ リシーによる検査の対象となります)。 (注)

[ポリシーが侵入についてトラフィックを検査する仕組み](#page-1-0) (2ページ)の図は、インラインの 侵入防御および ネットワーク向け AMP 展開でデバイスを通過する、次のようなトラフィック のフローを示しています。

- アクセス コントロール ルール A により、一致したトラフィックの通過が許可されます。 次にトラフィックは、ネットワーク検出ポリシーによるディスカバリデータの検査、ファ イル ポリシー A による禁止ファイルおよびマルウェアの検査、侵入ポリシー A による侵 入の検査を受けます。
- アクセス コントロール ルール B も一致したトラフィックを許可します。ただし、このシ ナリオでは、トラフィックは侵入(あるいは、ファイルまたはマルウェア)について検査 されないので、ルールに関連付けられている侵入ポリシーやファイルポリシーはありませ ん。通過を許可されたトラフィックは、デフォルトでネットワーク検出ポリシーによって 検査されます。したがって、これを設定する必要はありません。
- このシナリオでは、アクセス コントロール ポリシーのデフォルト アクションで、一致し たトラフィックを許可しています。次に、トラフィックはネットワーク検出ポリシーに よって検査されてから、侵入ポリシーによって検査されます。アクセスコントロールルー ルまたはデフォルトのアクションに侵入ポリシーを関連付けるときは、異なる侵入ポリ シーを使用できます(ただし必須ではありません)。

ブロックされたトラフィックや信頼済みトラフィックは検査されないので、図の例には、ブ ロックルルール信頼ルールは含まれていません。

## 侵入インスペクション:侵入ポリシー、ルール、変数セット

トラフィックが宛先に向かうことを許可する前に、システムの最終防御ラインとして侵入防御 を使用できます。侵入ポリシーは、セキュリティ違反に関するトラフィックの検査方法を制御 し、インライン展開では、悪意のあるトラフィックをブロックまたは変更することができま す。侵入ポリシーの主な機能は、どの侵入ルールおよびプリプロセッサルールを有効にしてど のように設定するかを管理することです。

## 侵入ルールおよびプリプロセッサ ルール

侵入ルールはキーワードと引数のセットとして指定され、ネットワーク上の脆弱性を悪用する 試みを検出します。システムは侵入ルールを使用してネットワークトラフィックを分析し、ト ラフィックがルールの条件に合致しているかどうかをチェックします。システムは各ルールで 指定された条件をパケットに照らし合わせます。ルールで指定されたすべての条件にパケット データが一致する場合、ルールがトリガーされます。

システムには、Cisco Talos Security Intelligence and Research Group(Talos) によって作成された 次のタイプのルールが含まれています。

- 共有オブジェクト侵入ルール:コンパイルされており、変更できません(ただし、送信元 と宛先のポートや IP アドレスなどのルール ヘッダー情報を除く)
- 標準テキスト侵入ルール:ルールの新しいカスタムインスタンスとして保存および変更で きます。
- プリプロセッサ ルール:ネットワーク分析ポリシーのプリプロセッサおよびパケット デ コーダ検出オプションに関連付けられています。プリプロセッサルールはコピーまたは編 集できません。ほとんどのプリプロセッサルールはデフォルトで無効になっています。プ リプロセッサを使用してイベントを生成し、インライン展開では、違反パケットをドロッ プします。 するにはそれらを有効にする必要があります。

システムで侵入ポリシーに従ってパケットを処理する際には、最初にルール オプティマイザ が、基準(トランスポート層、アプリケーションプロトコル、保護されたネットワークへの入 出力方向など)に基づいて、サブセット内のすべてのアクティブなルールを分類します。次 に、侵入ルールエンジンが、各パケットに適用する適切なルールのサブセットを選択します。 最後に、マルチルール検索エンジンが3種類の検索を実行して、トラフィックがルールに一致 するかどうかを検査します。

- プロトコル フィールド検索は、アプリケーション プロトコル内の特定のフィールドでの 一致を検索します。
- 汎用コンテンツ検索は、パケット ペイロードの ASCII またはバイナリ バイトでの一致を 検索します。
- パケット異常検索では、特定のコンテンツが含まれているかどうかではなく、確立された プロトコルに違反しているパケット ヘッダーやペイロードが検索されます。

カスタム侵入ポリシーでは、ルールを有効化および無効化し、独自の標準テキストルールを記 述および追加することで、検出を調整できます。Firepower 推奨機能を使用して、ネットワー ク上で検出されたオペレーティング システム、サーバ、およびクライアント アプリケーショ ンプロトコルを、それらの資産を保護するために作成されたルールに関連付けることができま す。

## 変数セット

システムは侵入ポリシーを使用してトラフィックを評価するたびに、関連する変数セット使用 します。セット内の大部分の変数は、侵入ルールで一般的に使用される値を表し、送信元およ

び宛先の IP アドレスとポートを識別します。侵入ポリシーにある変数を使用して、ルール抑 制および動的ルール状態にある IP アドレスを表すこともできます。

システムには、定義済みのデフォルト変数から構成される1つのデフォルト変数セットが含ま れています。システム提供の共有オブジェクト ルールと標準テキスト ルールは、これらの定 義済みのデフォルト変数を使用してネットワークおよびポート番号を定義します。たとえば、 ルールの大半は、保護されたネットワークを指定するために変数 \$HOME\_NET を使用して、保護 されていない(つまり外部の)ネットワークを指定するために変数 \$EXTERNAL\_NET を使用しま す。さらに、特殊なルールでは、他の定義済みの変数がしばしば使用されます。たとえば、 Webサーバに対するエクスプロイトを検出するルールは、\$HTTP\_SERVERS変数および\$HTTP\_PORTS 変数を使用します。

 $\mathcal{L}$ 

システム提供の侵入ポリシーを使用する場合でも、シスコでは、デフォルトセットの主要なデ フォルト変数を変更すること強く推奨します。ネットワーク環境を正確に反映する変数を使用 すると、処理が最適化され、システムによって疑わしいアクティビティに関連するシステムを モニタできます。高度なユーザは、1つ以上のカスタム侵入ポリシーとペアリングするために、 カスタム変数セットを作成して使用できます。 ヒント

#### 関連トピック

[定義済みデフォルト変数](fpmc-config-guide-v623_chapter18.pdf#nameddest=unique_529)

## 侵入イベントの生成

侵入されている可能性を特定すると、システムは侵入イベントまたはプリプロセッサイベント (まとめて侵入イベントと呼ばれることもあります)を生成します。管理対象デバイスは Firepower Management Centerにイベントを送信します。ここで、集約データを確認し、ネット ワークアセットに対する攻撃を的確に把握できます。インライン展開では、管理対象デバイス は、有害であると判明しているパケットをドロップまたは置き換えることができます。

データベース内の各侵入イベントにはイベントヘッダーがあり、イベント名と分類、送信元と 宛先の IP アドレス、ポート、イベントを生成したプロセス、およびイベントの日時に関する 情報、さらに攻撃の送信元とそのターゲットに関するコンテキスト情報が含まれています。パ ケット ベースのイベントの場合、システムは復号化されたパケット ヘッダーとイベントをト リガーしたパケット(複数の場合あり)のペイロードのコピーもログに記録します。

パケット デコーダ、プリプロセッサ、および侵入ルール エンジンはすべて、システムによる イベントの生成を引き起こします。次に例を示します。

• (ネットワーク分析ポリシーで設定された)パケット デコーダが 20 バイト(オプション やペイロードのない IP データグラムのサイズ)未満の IP パケットを受け取った場合、デ コーダはこれを異常なトラフィックと解釈します。パケットを検査する侵入ポリシー内の 付随するデコーダ ルールが有効な場合、システムは後でプリプロセッサ イベントを生成 します。

- IP最適化プリプロセッサが重複する一連のIPフラグメントを検出した場合、プリプロセッ サはこれを潜在的な攻撃と解釈して、付随するプリプロセッサルールが有効な場合、シス テムはプリプロセッサ イベントを生成します。
- 侵入ルールエンジン内では、ほとんどの標準テキストルールおよび共有オブジェクトルー ルはパケットによってトリガーされた場合に侵入イベントを生成するように記述されま す。

データベースに侵入イベントが蓄積されると、ユーザは攻撃の可能性について分析を開始でき ます。システムは、ユーザが侵入イベントを確認し、ネットワーク環境とセキュリティ ポリ シーのコンテキストでそのイベントが重要であるかどうかを評価するために必要なツールを提 供します。

# <span id="page-7-0"></span>システム提供およびカスタムのネットワーク分析ポリシー と侵入ポリシー

Firepower システムを使用してトラフィック フローを管理する最初のステップの 1 つは、新し いアクセス コントロール ポリシーを作成することです。デフォルトでは、新しく作成された アクセス コントロール ポリシーは、システムによって提供されるネットワーク分析ポリシー および侵入ポリシーを呼び出してトラフィックを検査します。

次の図は、インラインの侵入防御展開で、新たに作成されたアクセス コントロール ポリシー が最初にトラフィックを処理するしくみを示しています。前処理および侵入防御のフェーズが 強調表示されています。

New Access Control Policy: Intrusion Prevention

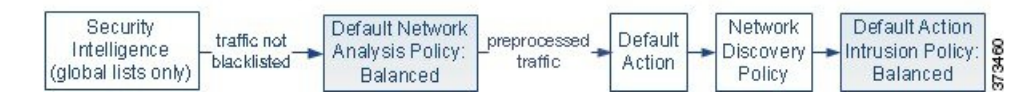

以下の点に注意してください。

- デフォルトのネットワーク分析ポリシーによって、アクセス コントロール ポリシーで処 理されるすべてのトラフィックの前処理が制御されます。初期段階では、システムによっ て提供される *Balanced Security and Connectivity* ネットワーク分析ポリシーがデフォルトで す。
- アクセス コントロール ポリシーのデフォルト アクションがシステムによって提供される *Balanced Security and Connectivity* 侵入ポリシーで指定された通りに悪意のないすべてのト ラフィックを許可する。デフォルトアクションはトラフィックの通過を許可するので、侵 入ポリシーが悪意のあるトラフィックを検査して潜在的にブロックする前に、検出機能に よって、ホスト、アプリケーション、ユーザ データについてトラフィックを検査できま す。
- ポリシーは、デフォルトのセキュリティ インテリジェンス オプション(グローバルなホ ワイトリストとブラックリストのみ)を使用し、SSLポリシーによる暗号化トラフィック

の復号化や、アクセス コントロール ルールを使用してのネットワーク トラフィックの特 別な処理やインスペクションは実行しません。

侵入防御展開を調整するために実行できるシンプルなステップは、システム付属のネットワー ク分析ポリシーと侵入ポリシーの別のセットをデフォルトとして使用することです。Firepower システムには、これらのポリシーの複数のペアが提供されています。

または、カスタムポリシーを作成して使用することで、侵入防御展開を調整できます。それら のポリシーに設定されているプリプロセッサオプション、侵入ルール、およびその他の詳細設 定が、ネットワークのセキュリティ ニーズに適合しない場合があります。設定できるネット ワーク分析ポリシーおよび侵入ポリシーを調整することにより、システムがネットワーク上の トラフィックを処理して侵入の有無について検査する方法を非常にきめ細かく設定できます。

# システム提供のネットワーク分析ポリシーと侵入ポリシー

Firepower システムには、ネットワーク分析ポリシーと侵入ポリシーのペアがいくつか付属し ています。システム提供のネットワーク分析ポリシーおよび侵入ポリシーを使用して、Cisco Talos Security Intelligence and Research Group(Talos) のエクスペリエンスを活用することがで きます。これらのポリシーでは、Talos が侵入ルールおよびプリプロセッサ ルールの状態、な らびにプリプロセッサおよび他の詳細設定の初期設定も指定しています。

システム提供のポリシーはいずれも、あらゆるネットワークプロファイル、トラフィックの混 合、防御ポスチャを網羅しているわけではありません。これらの各ポリシーは一般的なケース とネットワークのセットアップに対応しているため、これらのポリシーに基づいて適切に調整 された防御ポリシーを策定することができます。システム付属ポリシーは、変更せずにそのま ま使用できますが、カスタムポリシーのベースとして使用し、カスタムポリシーを各自のネッ トワークに合わせて調整することが推奨されます。

 $\mathcal{Q}$ 

ヒント システム付属のネットワーク分析ポリシーと侵入ポリシーを使用する場合でも、ネットワーク 環境が正確に反映されるように、システムの侵入変数を設定する必要があります。少なくと も、デフォルトのセットにある主要なデフォルトの変数を変更します。

新たな脆弱性が発見されると、Talos は侵入ルールの更新をリリースします。これらのルール 更新により、システム付属のネットワーク分析ポリシーや侵入ポリシーが変更され、侵入ルー ルやプリプロセッサルールの新規作成または更新、既存ルールのステータスの変更、デフォル トのポリシー設定の変更が実施されます。ルールの更新では、システムによって提供されるポ リシーからのルールが削除されたり、新しいルールカテゴリの提供やデフォルトの変数セット の変更が行われることがあります。

ルール更新によって展開が影響を受けると、Web インターフェイスは影響を受けた侵入ポリ シーやネットワーク分析ポリシー、およびそれらの親のアクセス コントロール ポリシーを失 効したものとして扱います。変更を有効にするには、更新されたポリシーを再展開する必要が あります。

必要に応じて、影響を受けた侵入ポリシーを(単独で、または影響を受けたアクセス コント ロールポリシーと組み合わせて)自動的に再展開するように、ルールの更新を設定できます。 これにより、新たに検出されたエクスプロイトおよび侵入から保護するために展開環境を容易 に自動的に最新に維持することができます。

前処理の設定を最新の状態に保つには、アクセス コントロール ポリシーを再展開する必要が あります。これにより、現在実行されているものとは異なる、関連するSSLポリシー、ネット ワーク分析ポリシー、ファイルポリシーが再展開され、前処理とパフォーマンスの詳細設定オ プションのデフォルト値も更新できるようになります。

Firepower システムに付属しているネットワーク分析ポリシーと侵入ポリシーのペアは以下の とおりです。

### **Balanced Security and Connectivity** ネットワーク分析ポリシーおよび侵入ポリシー

これらのポリシーは、速度と検出の両方を目的として作成されています。一緒に使用する と、ほとんどの組織および展開タイプにとって最適な出発点となります。ほとんどの場 合、システムは Balanced Security and Connectivity のポリシーおよび設定をデフォルトとし て使用します。

## **Connectivity Over Security** ネットワーク分析ポリシーおよび侵入ポリシー

これらのポリシーは、(すべてのリソースに到達可能な)接続がネットワークインフラス トラクチャのセキュリティよりも優先される組織向けに作成されています。この侵入ポリ シーは、Security overConnectivityポリシー内で有効になっているルールよりもはるかに少 ないルールを有効にします。トラフィックをブロックする最も重要なルールだけが有効に されます。

## **Security over Connectivity** ネットワーク分析ポリシーおよび侵入ポリシー

これらのポリシーは、ネットワークインフラストラクチャのセキュリティがユーザの利便 性よりも優先される組織向けに作られています。この侵入ポリシーは、正式なトラフィッ クに対して警告またはドロップする可能性のある膨大な数のネットワーク異常侵入ルール を有効にします。

## **Maximum Detection** ネットワーク分析ポリシーおよび侵入ポリシー

このポリシーは、Security over Connectivity ポリシー以上にネットワーク インフラストラ クチャのセキュリティを重視する組織のために作成されています。動作への影響がさらに 高くなる可能性があります。たとえば、この侵入ポリシーでは、マルウェア、エクスプロ イト キット、古い脆弱性や一般的な脆弱性、および既知の流行中のエクスプロイトを含 め、多数の脅威カテゴリのルールを有効にします。

## **No Rules Active** 侵入ポリシー

No Rules Active 侵入ポリシーでは、すべての侵入ルールと詳細設定が無効化されます。こ のポリシーは、他のシステムによって提供されるポリシーのいずれかで有効になっている ルールをベースにするのではなく、独自の侵入ポリシーを作成する場合の出発点を提供し ます。

選択されているシステムから提供されるベースポリシーによって、ポリシーの設定が異なりま す。ポリシー設定を表示するには、ポリシーの横にある [編集(Edit)] アイコンをクリックし てから、[ベース ポリシーの管理(Manage Base Policy)] リンクをクリックします。 (注)

## カスタム ネットワーク分析とカスタム侵入ポリシーの利点

システムによって提供されるネットワーク分析ポリシーおよび侵入ポリシーに設定されたプリ プロセッサ オプション、侵入ルール、およびその他の詳細設定は、組織のセキュリティ ニー ズに十分に対応しない場合があります。

カスタム侵入ポリシーを作成すると、環境内のシステムのパフォーマンスを向上させ、ネット ワークで発生する悪意のあるトラフィックやポリシー違反を重点的に観察できるようになりま す。設定できるカスタムポリシーを作成および調整することにより、システムがネットワーク 上のトラフィックを処理して侵入の有無について検査する方法を非常にきめ細かく設定できま す。

すべてのカスタムポリシーには基本ポリシー(別名「基本レイヤ」)があり、それによって、 ポリシー内のすべてのコンフィギュレーションのデフォルト設定が定義されます。レイヤは、 複数のネットワーク分析ポリシーまたは侵入ポリシーを効率的に管理するために使用できる構 成要素です。

ほとんどの場合、カスタムポリシーはシステム付属のポリシーに基づきますが、別のカスタム ポリシーを使用することもできます。ただし、すべてのカスタム ポリシーには、ポリシー チェーンの根本的な基礎としてシステム付属ポリシーが含まれています。システム付属のポリ シーはルールの更新によって変更される可能性があるので、カスタムポリシーを基本として使 用している場合でも、ルールの更新をインポートするとポリシーに影響が及びます。ルール更 新によって展開が影響を受けると、Webインターフェイスは影響を受けたポリシーを失効とし て扱います。

ユーザが作成するカスタム ポリシーに加えて、システムには、初期インライン ポリシーと初 期パッシブポリシーという2つのカスタム侵入ポリシーと2つのネットワーク分析ポリシーが 用意されています。これらのポリシーは、該当する「Balanced Security and Connectivity」ポリ シーを基本ポリシーとして使用します。両者の唯一の相違点はドロップ動作です。インライン ポリシーではトラフィックのブロックと変更が有効化され、パッシブポリシーでは無効化され ます。これらのシステム提供のカスタム ポリシーは編集して使用できます。

## カスタム ネットワーク分析ポリシーの利点

デフォルトでは、1つのネットワーク分析ポリシーによって、アクセスコントロールポリシー で処理されるすべての暗号化されていないトラフィックが前処理されます。これは、後でパ ケットを検査する侵入ポリシー(および侵入ルールセット)に関係なく、すべてのパケットが 同じ設定に基づいて復号化および前処理されることを意味します。

初期段階では、システムによって提供される Balanced Security and Connectivity ネットワーク分 析ポリシーがデフォルトです。前処理を調整する簡単な方法は、カスタムネットワーク分析ポ リシーを作成し、それをデフォルトとして使用することです。

使用可能な調整オプションはプリプロセッサによって異なりますが、プリプロセッサおよびデ コーダを調整できる方法には次のものがあります。

• モニタしているトラフィックに適用されないプリプロセッサを無効にできます。たとえ ば、HTTP Inspect プリプロセッサは HTTP トラフィックを正規化します。ネットワークに Microsoft インターネット インフォメーション サービス (IIS) を使用する Web サーバが 含まれていないことが確実な場合は、IIS 特有のトラフィックを検出するプリプロセッサ オプションを無効にすることで、システム処理のオーバーヘッドを軽減できます。

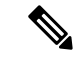

- カスタムネットワーク分析ポリシーでプリプロセッサが無効化されているときに、パケットを 有効な侵入ルールまたはプリプロセッサルールと照合して評価するために、プリプロセッサを 使用する必要がある場合、システムはプリプロセッサを有効化して使用します。ただし、ネッ トワーク分析ポリシーのWebインターフェイスではプリプロセッサは無効なままになります。 (注)
	- 必要に応じて、特定のプリプロセッサのアクティビティを集中させるポートを指定しま す。たとえば、DNS サーバの応答や暗号化 SSL セッションをモニタするための追加ポー トを指定したり、Telnet、HTTP、RPCトラフィックを復号化するポートを指定したりする ことが可能です。

複雑な環境での高度なユーザの場合は、複数のネットワーク分析ポリシーを作成し、それぞれ がトラフィックを別々に前処理するように調整することができます。次に、システムがこれら のポリシーを使用し、異なるセキュリティ ゾーン、ネットワーク、VLAN を使用してトラ フィックの前処理を制御するように、システムを設定します。(ASA FirePOWER モジュール では、VLAN に応じて前処理を制限することはできません)。

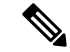

カスタムネットワーク分析ポリシー(特に複数のネットワーク分析ポリシー)を使用して前処 理を調整することは、高度なタスクです。前処理と侵入インスペクションは非常に密接に関連 しているため、単一のパケットを検査するネットワーク分析ポリシーと侵入ポリシーが相互補 宗することを許可する場合は、注意する必要があります。 (注)

## カスタム侵入ポリシーの利点

侵入防御を実行するように初期設定して、新規にアクセス コントロール ポリシーを作成した 場合、そのポリシーでは、デフォルトアクションはすべてのトラフィックを許可しますが、最 初にシステム付属の Balanced Security and Connectivity 侵入ポリシーでトラフィックをチェック します。アクセス コントロール ルールを追加するか、またはデフォルト アクションを変更し ない限り、すべてのトラフィックがその侵入ポリシーによって検査されます。

侵入防御展開をカスタマイズするために、複数の侵入ポリシーを作成し、それぞれがトラフィッ クを異なる方法で検査するように調整できます。次に、どのポリシーがどのトラフィックを検 査するかを指定するルールを、アクセス コントロール ポリシーに設定します。アクセス コン トロール ルールは単純でも複雑でもかまいません。セキュリティ ゾーン、ネットワークまた は地理的位置、VLAN、ポート、アプリケーション、要求されたURL、またはユーザなど、複 数の基準を使用してトラフィックを照合および検査します。

侵入ポリシーの主な機能は、次のように、どの侵入ルールおよびプリプロセッサルールを有効 にしてどのように設定するかを管理することです。

- 各侵入ポリシーで、環境に適用されるすべてのルールが有効になっていることを確認し、 環境に適用されないルールを無効化することによって、パフォーマンスを向上させます。 インライン展開では、どのルールによって悪質なパケットをドロップまたは変更するかを 指定できます。
- Firepower 推奨機能を使用すると、ネットワーク上で検出されたオペレーティング システ ム、サーバ、およびクライアント アプリケーション プロトコルを、それらの資産を保護 するために作成されたルールに関連付けることができます。
- 必要に応じて、既存のルールの変更や、新しい標準テキストルールの作成により、新たな エクスプロイトの検出やセキュリティ ポリシーの適用が可能です。

侵入ポリシーに対して行えるその他のカスタマイズは次のとおりです。

- 機密データ プリプロセッサは、ASCII テキストのクレジット カード番号や社会保障番号 などの機密データを検出します。特定の脅威(Back Orifice 攻撃、数種類のポートスキャ ン、および過剰なトラフィックによってネットワークを過負荷状態に陥らせようとする レートベース攻撃)を検出するプリプロセッサは、ネットワーク分析ポリシーで設定しま す。
- グローバルしきい値を設定すると、侵入ルールに一致するトラフィックが、指定期間内に 特定のアドレスまたはアドレス範囲で送受信される回数に基づいて、イベントが生成され ます。これにより、大量のイベントによってシステムに過剰な負荷がかかることを回避で きます。
- また、個々のルールまたは侵入ポリシー全体に対して、侵入イベント通知を抑制し、しき い値を設定することで、大量のイベントによってシステムに過剰な負荷がかかることを回 避することもできます。
- Web インターフェイス内での侵入イベントをさまざまな形式で表示することに加えて、 syslogファシリティへのロギングを有効にしたり、イベントデータをSNMPトラップサー バに送信したりできます。ポリシーごとに、侵入イベントの通知限度を指定したり、外部 ロギングファシリティに対する侵入イベントの通知をセットアップしたり、侵入イベント への外部応答を設定したりできます。これらのポリシー単位のアラート設定に加えて、各 ルールまたはルール グループの侵入イベントを通知する電子メール アラートをグローバ ルに有効化/無効化できます。どの侵入ポリシーがパケットを処理するかに関わらず、ユー ザの電子メール アラート設定が使用されます。

## カスタム ポリシーの制限

前処理および侵入インスペクションは密接に関連しているため、単一パケットを処理して検査 するネットワーク分析ポリシーと侵入ポリシーが互いに補完することを許可する設定を行う場 合は慎重になる必要があります。

デフォルトでは、システムは、管理対象デバイスでアクセス コントロール ポリシーにより処 理されるすべてのトラフィックを、1つのネットワーク分析ポリシーを使用して前処理します。 次の図は、インラインの侵入防御展開で、新たに作成されたアクセス コントロール ポリシー が最初にトラフィックを処理するしくみを示しています。前処理および侵入防御のフェーズが 強調表示されています。

New Access Control Policy: Intrusion Prevention

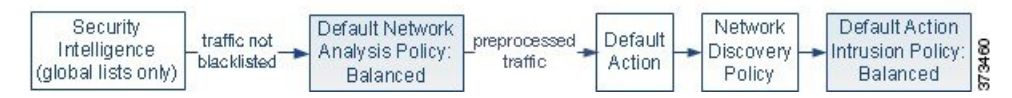

アクセス コントロール ポリシーで処理されるすべてのトラフィックの前処理が、デフォルト のネットワーク分析ポリシーによってどのように制御されるのか注意してください。初期段階 では、システムによって提供される Balanced Security and Connectivity ネットワーク分析ポリ シーがデフォルトです。

前処理を調整する簡単な方法は、デフォルトとしてカスタムネットワーク分析ポリシーを作成 して使用することです。ただし、カスタムネットワーク分析ポリシーでプリプロセッサが無効 化されているときに、前処理されたパケットを有効な侵入ルールまたはプリプロセッサルール と照合して評価する必要がある場合、システムはプリプロセッサを有効化して使用します。た だし、ネットワーク分析ポリシーの Web ユーザ インターフェイスではプリプロセッサは無効 なままになります。

プリプロセッサを無効にするパフォーマンス上の利点を得るには、侵入ポリシーでそのプリプ ロセッサを必要とするルールが有効になっていないことを確認する必要があります。 (注)

複数のカスタムネットワーク分析ポリシーを使用する場合は、さらに課題があります。複雑な 展開内の上級ユーザの場合は、一致したトラフィックの前処理にカスタムネットワーク分析ポ リシーを割り当てることによって、特定のセキュリティ ゾーン、ネットワーク、VLAN に合 わせて前処理を調整できます。(ただし、ASA FirePOWER VLAN による前処理を制限できま せん)。これを実現するには、アクセス コントロール ポリシーにカスタム ネットワーク分析 ルールを追加します。各ルールにはネットワーク分析ポリシーが関連付けられており、ルール に一致するトラフィックの前処理を制御します。

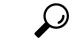

アクセス コントロール ポリシーの詳細設定としてネットワーク分析ルールを設定します。 Firepowerシステムの他のタイプのルールとは異なり、ネットワーク分析ルールは、ネットワー ク分析ポリシーに含まれるのではなく、ネットワーク分析ポリシーを呼び出します。 ヒント

システムは、ルール番号の昇順で、設定済みネットワーク分析ルールとパケットを照合しま す。いずれのネットワーク分析ルールにも一致しないトラフィックは、デフォルトのネット ワーク分析ポリシーによって前処理されます。これにより非常に柔軟にトラフィックを前処理 できます。ただし、留意すべき点として、パケットがどのネットワーク分析ポリシーによって 前処理されるかに関係なく、すべてのパケットは、それら独自のプロセスにおいて引き続きア クセス コントロール ルールと照合されます(つまり、侵入ポリシーにより検査される可能性 があります)。つまり、特定のネットワーク分析ポリシーでパケットを前処理しても、そのパ ケットが確実に特定の侵入ポリシーで検査されるわけではありません。アクセスコントロール ポリシーを設定するときは、そのポリシーが正しいネットワーク分析ポリシーおよび侵入ポリ シーを呼び出して特定のパケットを評価するように、慎重に行う必要があります。

次の図は、侵入防御(ルール)フェーズよりも前に、別にネットワーク分析ポリシー(前処 理)の選択フェーズが発生するしくみを詳細に示しています。簡略化するために、図では検出 フェーズとファイル/マルウェア インスペクション フェーズが省かれています。また、デフォ ルトのネットワーク分析ポリシーおよびデフォルトアクションの侵入ポリシーを強調表示して います。

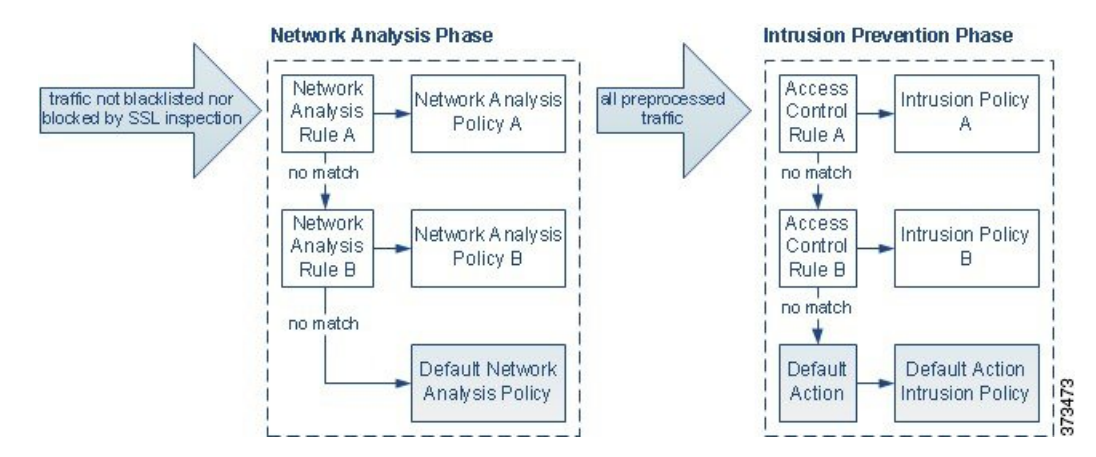

このシナリオでは、アクセス コントロール ポリシーは、2 つのネットワーク分析ルールとデ フォルトのネットワーク分析ポリシーで設定されています。

- Network Analysis Rule A は、一致するトラフィックを Network Analysis Policy A で前処理し ます。その後、このトラフィックを Intrusion Policy A で検査されるようにすることができ ます。
- Network Analysis Rule B は、一致するトラフィックを Network Analysis Policy B で前処理し ます。その後、このトラフィックを Intrusion Policy B で検査されるようにすることができ ます。
- 残りのトラフィックはすべて、デフォルトのネットワーク分析ポリシーにより前処理され ます。その後、このトラフィックをアクセスコントロールポリシーのデフォルトアクショ ンに関連付けられた侵入ポリシーによって検査されるようにすることができます。

システムはトラフィックを前処理した後、侵入についてトラフィックを検査できます。図で は、2 つのアクセス コントロール ルールとデフォルト アクションが含まれるアクセス コント ロール ポリシーを示しています。

- アクセス コントロール ルール A は、一致したトラフィックを許可します。トラフィック はその後、Intrusion Policy A によって検査されます。
- アクセス コントロール ルール B は、一致したトラフィックを許可します。トラフィック はその後、Intrusion Policy B によって検査されます。
- アクセス コントロール ポリシーのデフォルト アクションは一致したトラフィックを許可 します。トラフィックはその後、デフォルトアクションの侵入ポリシーによって検査され ます。

各パケットの処理は、ネットワーク分析ポリシーと侵入ポリシーのペアにより制御されます が、このペアはユーザに合わせて調整されません。アクセス コントロール ポリシーが誤って 設定されているため、ネットワーク分析ルール A とアクセス コントロール ルール A が同じト ラフィックを処理しない場合を想定してください。たとえば、特定のセキュリティゾーンのト ラフィックの処理をポリシーペアによって制御することを意図している場合に、誤まって、異 なるゾーンを使用するように2つのルールの条件を設定したとします。この誤設定により、ト ラフィックが誤って前処理される可能性があります。したがって、ネットワーク分析ルールお よびカスタム ポリシーを使用した前処理の調整は、高度なタスクです。

単一の接続の場合は、アクセス コントロール ルールよりも前にネットワーク分析ポリシーが 選択されますが、一部の前処理(特にアプリケーション層の前処理)はアクセスコントロール ルールの選択後に実行されます。これは、カスタムネットワーク分析ポリシーでの前処理の設 定には影響しません。

# <span id="page-15-0"></span>ナビゲーション ウィンドウ**:** ネットワーク分析と侵入ポ リシー

ネットワーク分析ポリシーと侵入ポリシーは同様の Web インターフェイスを使用して、設定 への変更を編集して保存します。

いずれかのタイプのポリシーを編集するときに、Webインターフェイスの左側にナビゲーショ ン パネルが表示されます。次の図は、ネットワーク分析ポリシー(左)および侵入ポリシー (右)のナビゲーション パネルを示しています。

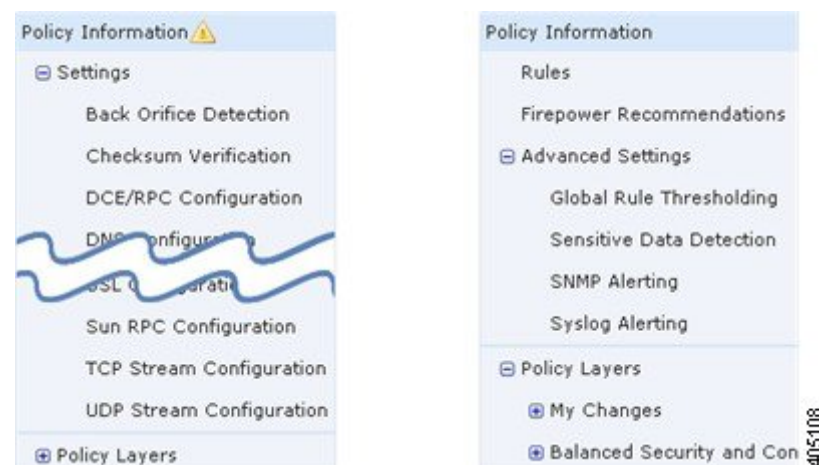

ナビゲーションパネルは境界線によって複数のポリシー設定項目リンクに分割されており、ポ リシー層との直接対話により(下側)または直接対話なしで(上側)ポリシー設定項目を設定 できます。いずれかの設定ページに移動するには、ナビゲーションパネル内の名前をクリック します。ナビゲーションパネルで影付きで強調表示されている項目は、現在の設定ページを示 しています。たとえば、上の図では、[ポリシー情報(Policy Information)] ページがナビゲー ション パネルの右側に表示されます。

### **[**ポリシー情報(**Policy Information**)**]**

[ポリシー情報(Policy Information)] ページには、一般的に使用される設定の設定オプション が示されます。上記のネットワーク分析ポリシーパネルの図に示すように、ポリシーに未保存 の変更がある場合は、ナビゲーション パネルの[ポリシー情報 (Policy Information) ]の横にポ リシー変更アイコン(▲)が表示されます。アイコンは、変更を保存すると消えます。

## **[**ルール(**Rules**)**]**(侵入ポリシーのみ)

侵入ポリシーの [ルール (Rules) ] ページでは、共有オブジェクト ルール、標準テキスト ルー ル、およびプリプロセッサ ルールのルール ステータスとその他の設定項目を設定できます。

### **[Firepower** の推奨事項(**Firepower Recommendations**)**]**(侵入ポリシーのみ)

侵入ポリシーの[Firepowerの推奨事項(FirepowerRecommendations)]ページでは、ネットワー ク上で検出されたオペレーティング システム、サーバ、およびクライアント アプリケーショ ンプロトコルを、それらの資産を保護するために作成されたルールに関連付けることができま す。これにより、モニタ対象のネットワークの特定ニーズに合わせて侵入ポリシーを調整でき ます。

## **[Settings]** (ネットワーク分析ポリシー) および [Advanced Settings] (侵入ポリシー)

ネットワーク分析ポリシーの [設定 (Settings) ] ページでは、プリプロセッサを有効または無 効にしたり、プリプロセッサの設定ページにアクセスしたりできます。[設定(Settings)]リン クを展開すると、ポリシー内で有効になっているすべてのプリプロセッサの個々の設定ページ へのサブリンクが表示されます。

侵入ポリシーの [詳細設定(Advanced Settings)] ページでは、詳細設定を有効または無効にし たり、詳細設定の設定ページにアクセスしたりできます。[詳細設定(Advanced Settings)] リ ンクを展開すると、ポリシー内で有効になっているすべての詳細設定を個々に設定する設定 ページへのサブリンクが表示されます。

## **[Policy Layers]**

[ポリシー層(Policy Layers)] ページには、ネットワーク分析ポリシーまたは侵入ポリシーを 構成する階層の要約が表示されます。[ポリシー層(Policy Layers)] リンクを展開すると、ポ リシー内の階層に関する概要ページへのサブリンクが表示されます。各階層のサブリンクを展 開すると、その階層で有効になっているすべてのルール、プリプロセッサ、または詳細設定の 設定ページへのサブリンクがさらに表示されます。

# <span id="page-17-0"></span>競合と変更:ネットワーク分析ポリシーと侵入ポリシー

ネットワーク分析ポリシーや侵入ポリシーを編集するときに、ポリシーに未保存の変更がある 場合は、そのことを示すために、ナビゲーションパネルの[ポリシー情報 (Policy Information) 1 の横にポリシー変更アイコン(▲)が表示されます。変更をシステムに認識させるには、変更 を保存(確定)する必要があります。

 $\label{eq:1} \bigotimes_{\mathbb{Z}}\mathbb{Z}_{\mathbb{Z}}$ 

保存後は、変更を反映させるためにネットワーク分析ポリシーまたは侵入ポリシーを展開する 必要があります。保存しないでポリシーを展開すると、最後に保存された設定が使用されま す。 (注)

#### 編集競合の解決

[ネットワーク分析ポリシー(Network AnalysisPolicy)]ページ(**[**ポリシー(**Policies**)**]** > **[**アク セス コントロール(**Access Control**)**]**、次に [ネットワーク分析ポリシー(**Network Analysis Policy**)**]** をクリックします。 または **[**ポリシー(**Policies**)**]** > **[**アクセス コントロール(**Access Control**)**]** > **[**侵入(**Intrusion**)**]**、次に**[**ネットワーク分析ポリシー(**Network Analysis Policy**)**]** をクリックします。)および[侵入ポリシー(IntrusionPolicy)]ページ(**[**ポリシー(**Policies**)**]**> **[**アクセス コントロール(**Access Control**)**]** > **[**侵入(**Intrusion**)**]**)には、各ポリシーの未保存 の変更の有無、および現在ポリシーを編集中のユーザ情報が表示されます。シスコでは、同時 に1人だけがポリシーを編集することを推奨します。同時編集を実行すると、次のようになり ます。

- ネットワーク分析ポリシーまたは侵入ポリシーを編集しているときに、同時に他のユーザ が同じポリシーを編集し、ポリシーへの変更を保存した場合、ポリシーを確定すると、他 のユーザの変更が上書きされることを警告するメッセージが表示されます。
- 同一ユーザとして複数の Web インターフェイス経由で同じネットワーク分析ポリシーま たは侵入ポリシーを編集し、1 つのインスタンスの変更を保存すると、他のインスタンス の変更を保存できなくなります。

## 設定の依存関係の解決

特定の分析を実行する場合、多くのプリプロセッサ ルールとセキュリティ ルールでは、最初 に特定の方法でトラフィックをデコードまたは前処理するか、他の依存関係を割り当てる必要 があります。ネットワーク分析ポリシーまたは侵入ポリシーを保存すると、システムが必要な 設定を自動的に有効にするか、または次のように無効な設定はトラフィックに影響しないこと が警告されます。

- SNMPルールアラートを追加しても、SNMPアラートを設定しなかった場合は、侵入ポリ シーを保存できません。SNMPアラートを設定するか、またはルールアラートを無効にし てから、再度保存します。
- 侵入ポリシーに有効なセンシティブ データ ルールが含まれているときに、センシティブ データプリプロセッサが有効になっていない場合は、侵入ポリシーを保存できません。シ ステムがプリプロセッサを有効にしてポリシーを保存するように許可するか、またはルー ルを無効にしてから、再度保存します。
- ネットワーク分析ポリシーで必要なプリプロセッサを無効にしても、ポリシーを引き続き 保存できます。ただし、ネットワーク分析ポリシーの Web インターフェイスでプリプロ セッサは無効になっていても、システムは無効になっているプリプロセッサを自動的に現 在の設定で使用します。
- ネットワーク分析ポリシーでインラインモードを無効にしても、インライン正規化プリプ ロセッサが有効になっている場合は、ポリシーを引き続き保存できます。ただし、正規化 設定が無視されることが警告されます。インラインモードを無効化すると他の設定が無視 されるので、プリプロセッサは、チェックサム検証やレートベース攻撃の防御を含めて、 トラフィックを変更またはブロックできます。

### ポリシー変更のコミット、破棄、およびキャッシュ

ネットワーク分析ポリシーまたは侵入ポリシーの編集時に、変更を保存しないでポリシー エ ディタを終了した場合、それらの変更はシステムによってキャッシュされます。システムから ログアウトした場合や、システム クラッシュが発生した場合でも、変更はキャッシュされま す。システムキャッシュには、ユーザごとに1つのネットワーク分析ポリシーと1つの侵入ポ リシーの未保存の変更しか格納されないため、同じタイプの別のポリシーを編集する場合は、 その前に、行った変更を確定または破棄する必要があります。システムは、ユーザが最初のポ リシーへの変更を保存せずに別のポリシーを編集したり、侵入ルールの更新をインポートした 場合に、キャッシュされた変更内容を破棄します。

ネットワーク分析ポリシー エディタまたは侵入ポリシー エディタの [ポリシー情報(Policy Information) 1ページでポリシーの変更内容をコミットまたは破棄できます。

Firepower Management Center 設定では、以下を制御できます。

- ネットワーク分析ポリシーまたは侵入ポリシーへの変更を確定するときに、それに関する コメントの入力を求めるか(または、コメントの入力を必須とするか)
- 変更内容とコメントを監査ログに記録するか

## 関連トピック

ネットワーク解析ポリシーの設定の構成 侵入ポリシー設定の構成

# ネットワーク分析または侵入ポリシーの終了

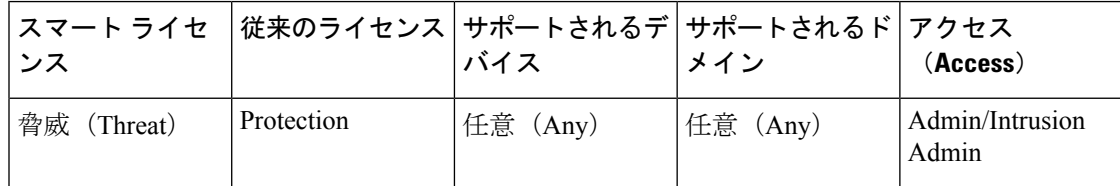

## 手順

ネットワーク分析、または侵入ポリシーの拡張エディタを終了するには、以下の方法がありま す。

- キャッシュ:ポリシーを終了し、変更をキャッシュするには、いずれかのメニューを選択 するか、別のページへのほかのパスを選択します。終了時に表示される [ページを移動 (Leave page)]をクリックするか、[ページを移動しない(Stay on page)]をクリックして 拡張エディタに残ります。
- 破棄:保存されていない変更を破棄するには、[ポリシー情報(Policy Information)] ペー ジの [変更の破棄 (Discard Changes) ] をクリックし、[OK] をクリックします。
- 保存:ポリシーの変更を保存するには、[ポリシー情報(Policy Information)]ページの[変 更の確定(ommit Changes)] をクリックします。プロンプトが表示される場合、コメント を入力し、[OK] をクリックします。